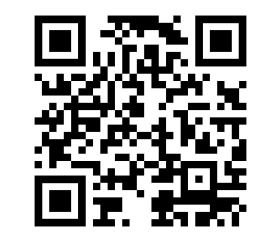

# QLoRA: Efficient Finetuning of Quantized LLMs

Tim Dettmers, Artidoro Pagnoni, Ari Holtzman, Luke Zettlemoyer <https://github.com/TimDettmers/bitsandbytes>

https://timdettmers.com

#### Large models are not easily accessible

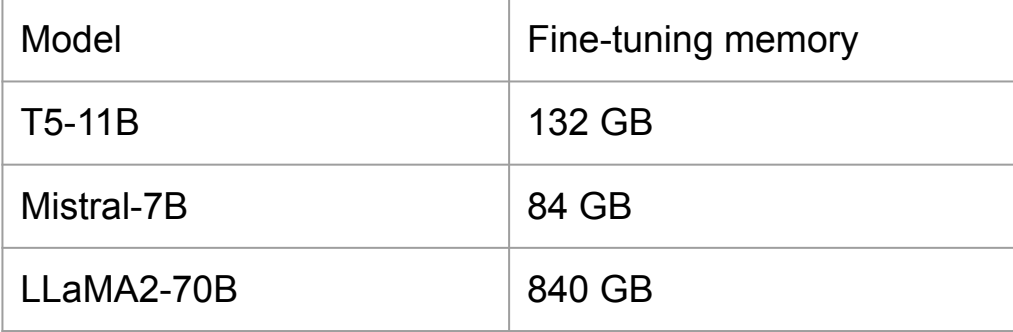

#### Large models are not easily accessible

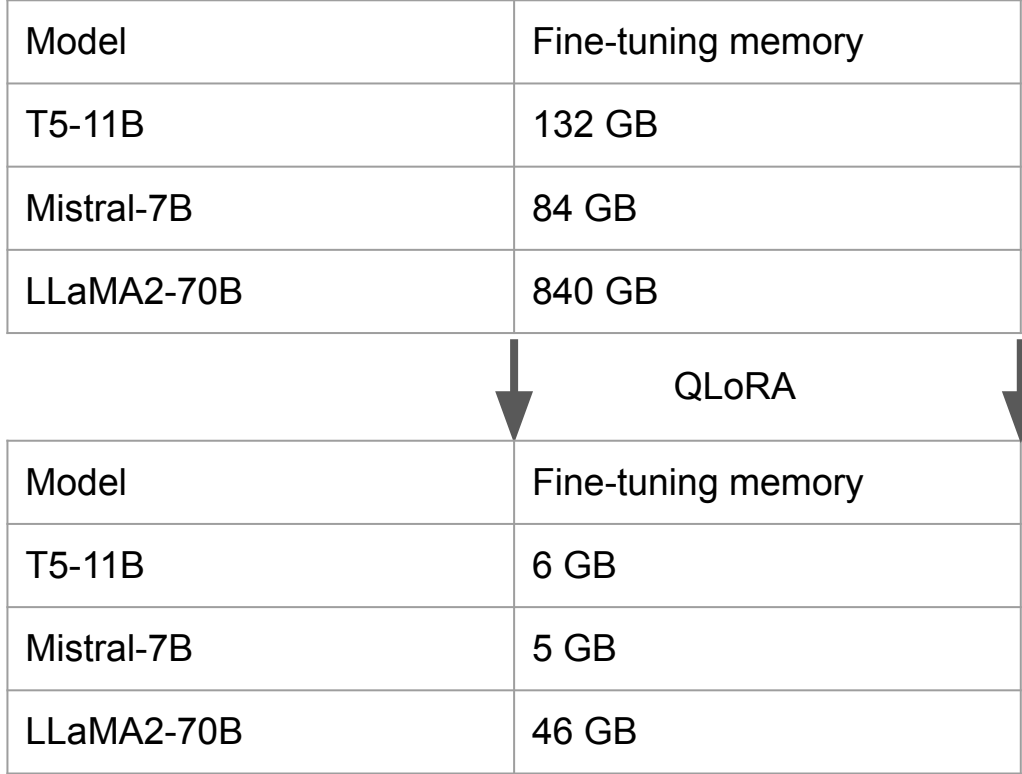

# Background

#### How does quantization work?

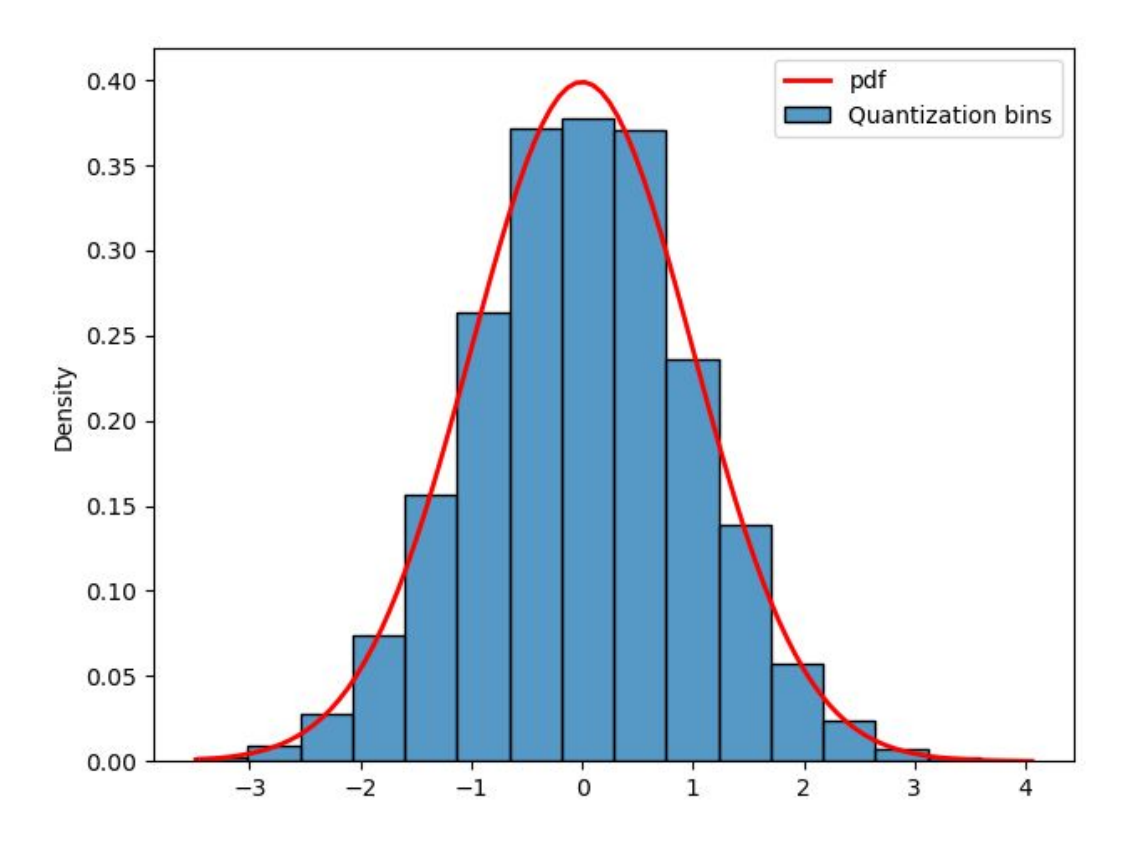

## Data types are mappings from symbols (bits) to numbers (floats), can we generalize?

Most general form of describe quantization is through a mapping from integers to float values normalized to the range -1.0 and 1.0.

Int4 0 1 2 3 4 … FP4 0 1 2 3 4 … -7 -6 -5 -4 -3 … -12 -8 -6 -4 -3 …

#### Quantization as a mapping

Most general form of describe quantization is through a mapping from integers to float values normalized to the range -1.0 and 1.0.

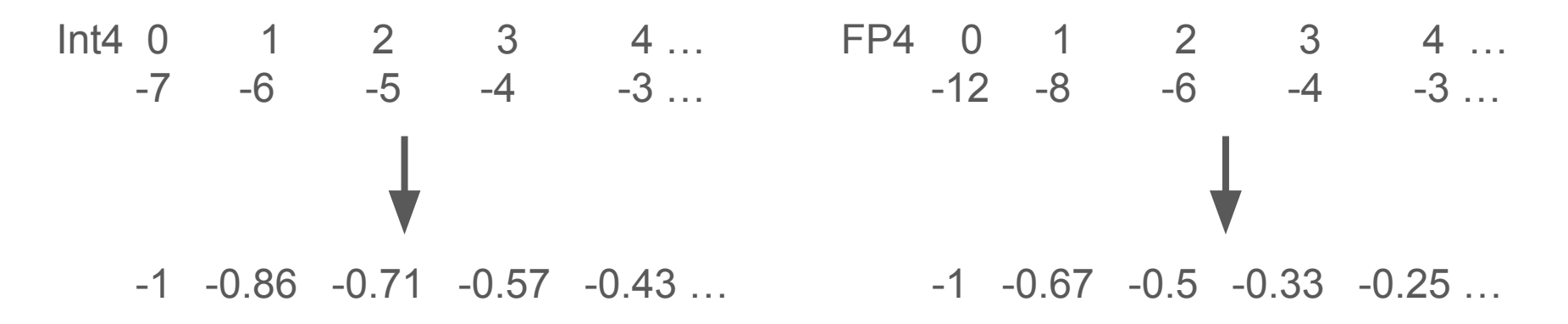

The mapping format { index : float value} generalizes to all data types.

#### Recipe: How to quantize a tensor?

Given a tensor X of any real data type. We can apply quantization as follows:

- 1. Normalize X into the range  $[-1.0, 1.0]$  by dividing by absmax $(X)$
- 2. Find the closest value in the data type (rounding for integers; in general binary search)

#### Quantization Example: A non-standard 2-bit data type

Map: {Index: 0, 1, 2, 3 -> Values: -1.0, 0.3, 0.5, 1.0}

Input tensor: [10, -3, 5, 4]

- 1. Normalize with absmax: [10, -3, 5, 4] -> [1, -0.3, 0.5, 0.4]
- 2. Find closest value: [1, -0.3, 0.5, 0.4] -> [1.0, 0.3, 0.5, 0.5]
- 3. Find the associated index: [1.0, 0.3, 0.5, 0.5] -> [3, 1, 2, 2] -> store
- 4. Dequantization: load -> [3, 1, 2, 2] -> lookup -> [1.0, 0.3, 0.5, 0.5] -> denormalize -> [10, 3, 5, 5]

## Finetuning is expensive.

Finetuning cost per parameter:

- Weight: 16 bit
- Weight gradient: 16 bit
- Optimizer state: 64 bit
- 12 byte per parameter

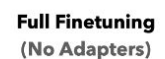

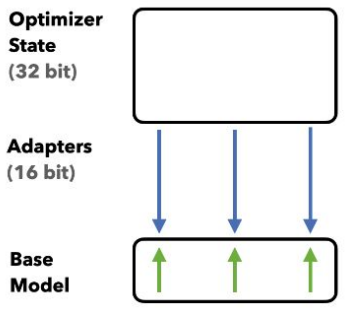

16-bit Transformer

#### 70B model -> 840 GB of GPU memory -> 36x consumer GPUs

## Finetuning with Low Rank Adapters (LoRA).

Finetuning cost per parameter:

- Weight: 16 bits
- Weight gradient:  $\sim$ 0.4bit
- Optimizer state: ~0.8bit
- Adapter weights: ~0.4bit
- 17.6 bits per parameter

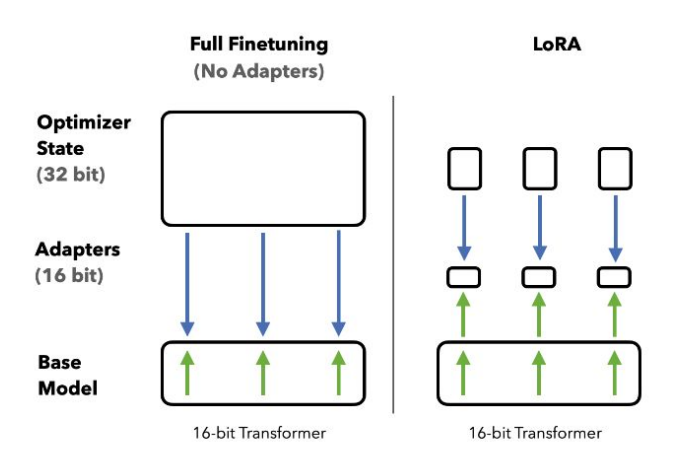

#### 70B model -> 154 GB of GPU memory -> 8x consumer GPUs

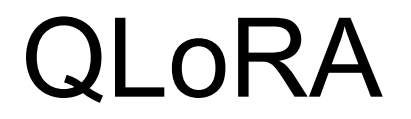

#### QLoRA: 4-bit frozen base model + Low rank Adapters

Finetuning cost per parameter:

- Weight: 4 bit
- Weight gradient:  $~0.4$  bit
- Optimizer state:  $~0.8$  bit
- Adapter weights:  $~0.4$  bit
- 5.2 bit per parameter

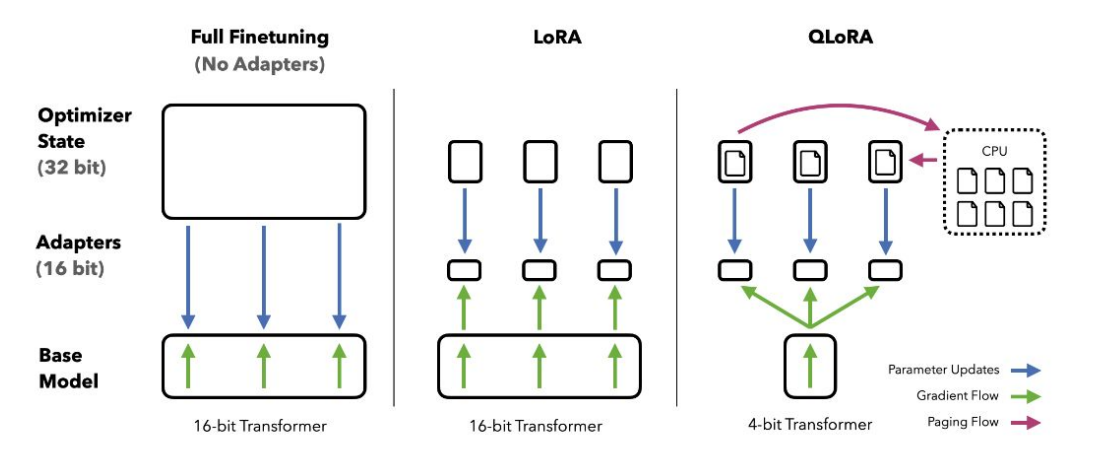

Figure 1: Different finetuning methods and their memory requirements. QLORA improves over LoRA by quantizing the transformer model to 4-bit precision and using paged optimizers to handle memory spikes.

70B model -> 46 GB of GPU memory -> 2x consumer GPUs.

# Saving memory while preserving fine-tuning quality

#### 4-bit NormalFloat (NF4) an information-theoretically optimal data type for normal distributions

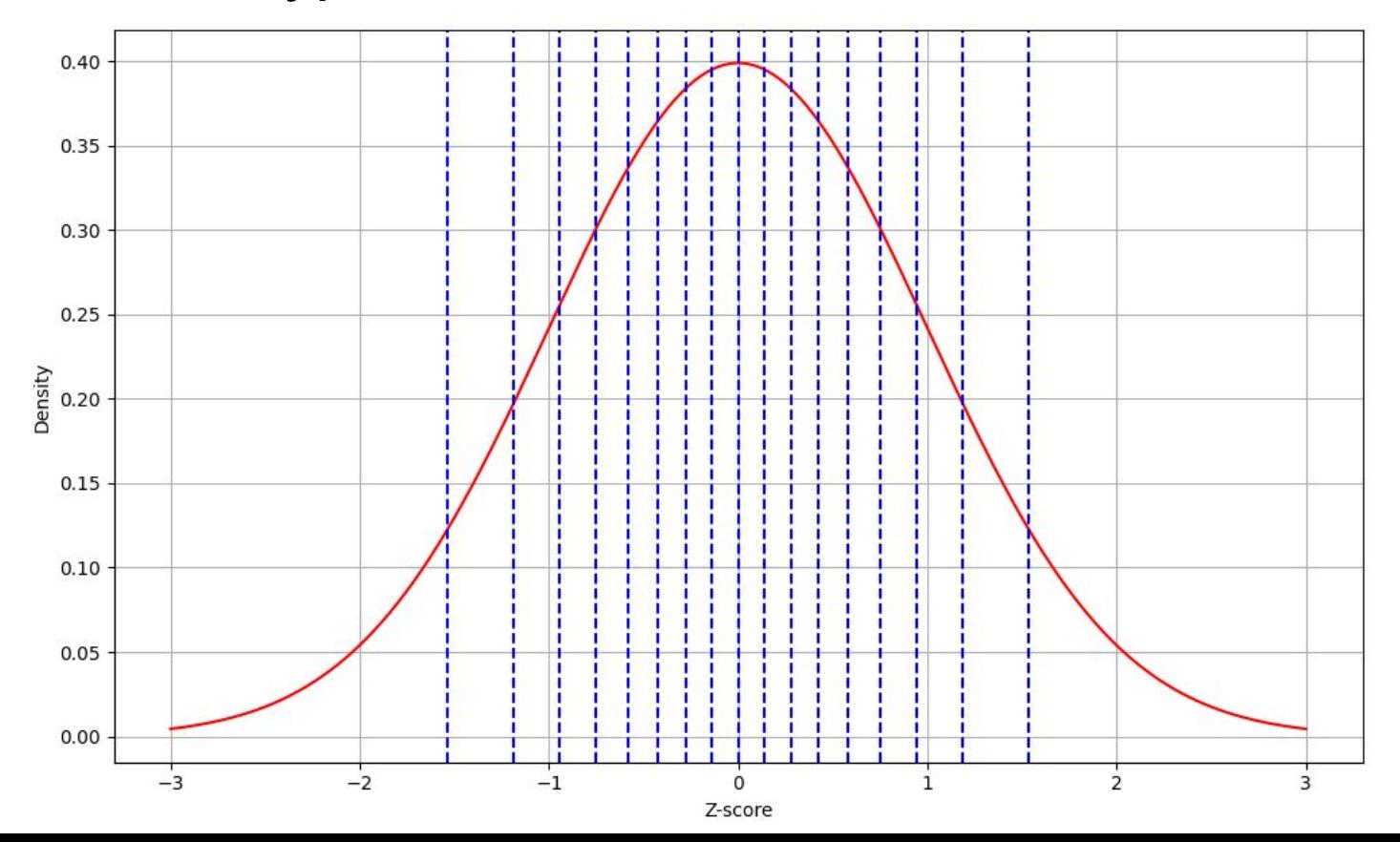

#### Reduce absmax constant size with Double Quantization

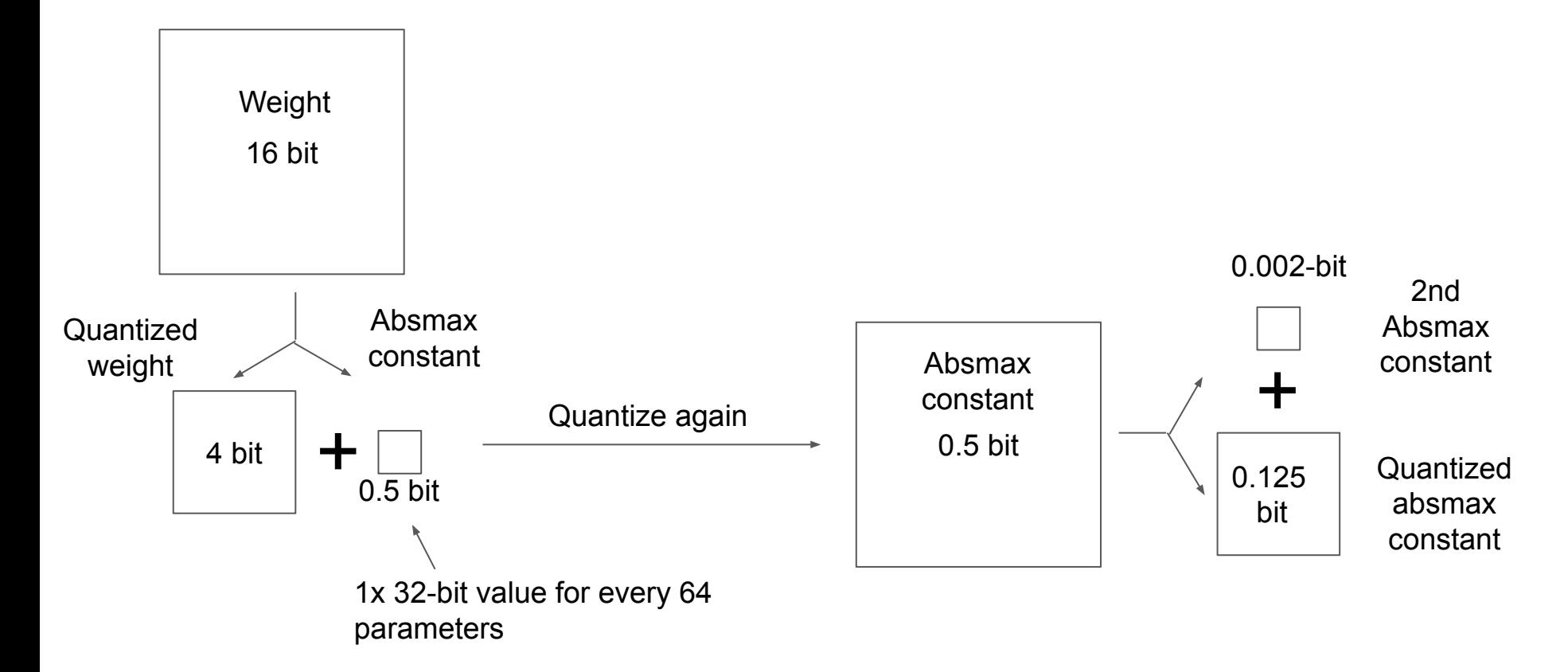

## **Results**

#### QLoRA recovers lost performance through fine-tuning

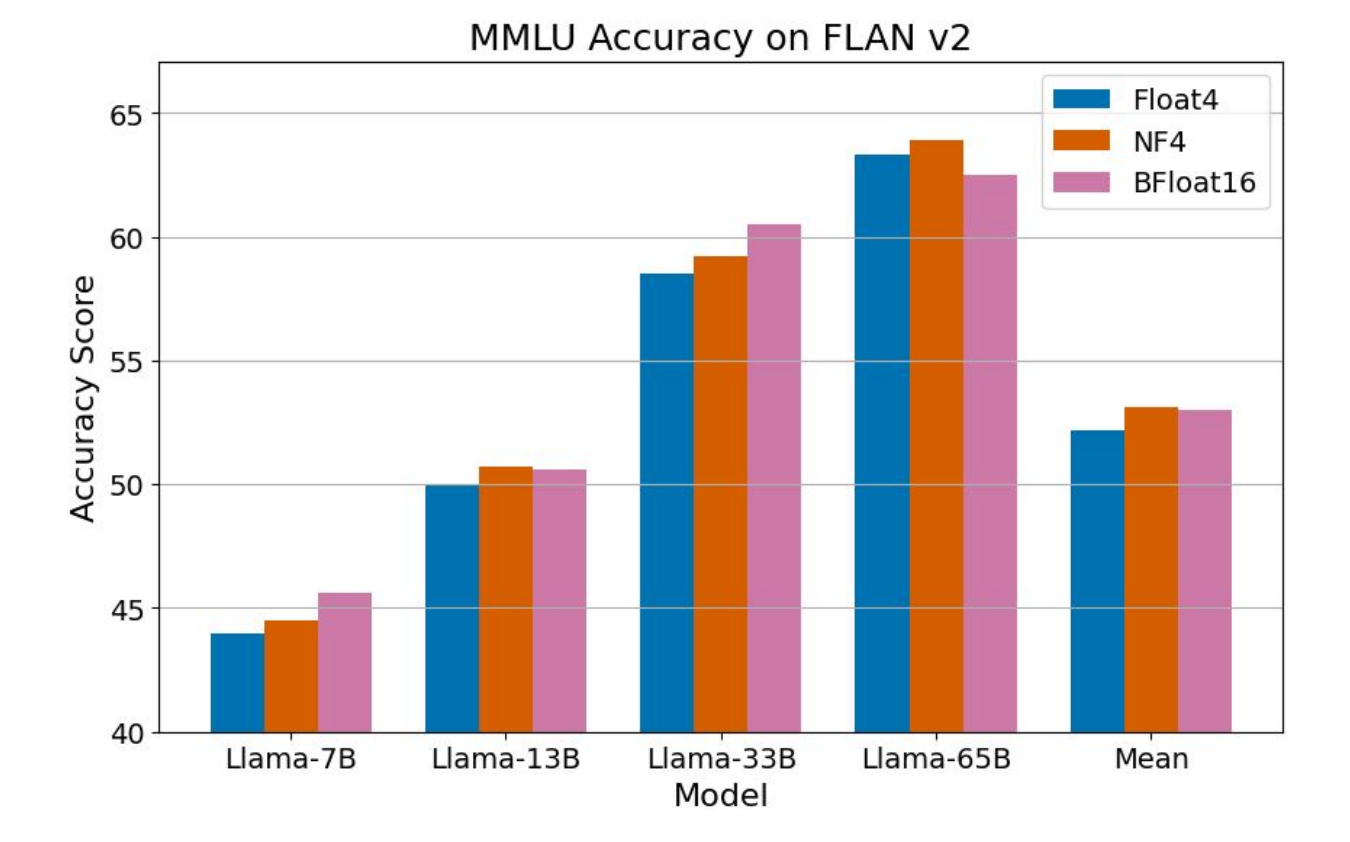

#### 4-bit Guanaco: A ChatGPT-quality 4-bit chatbot finetuned in 24h on a single GPU

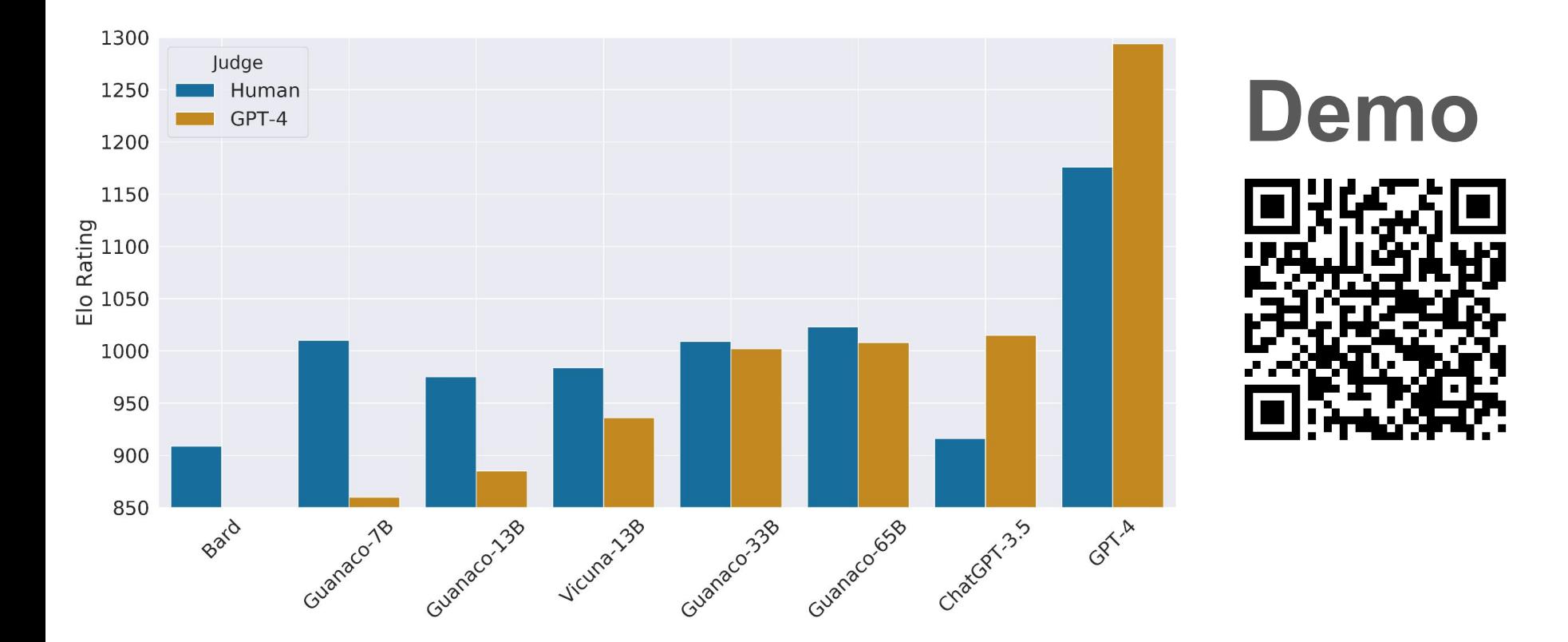

#### **Conclusion**

- QLoRA makes finetuning 18x cheaper
- 4-bit NormalFloat (NF4) replicates 16-bit finetuning performance
- 4-bit chatbots created with QLoRA can be competitive with ChatGPT

QLoRA is available through the bitsandbytes Python library and fully integrated into the HuggingFace transformers stack.

I am on the academic job market — please get in touch: dettmers@cs.washington.edu